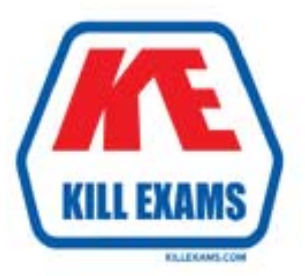

**QUESTIONS & ANSWERS** Kill your exam at first Attempt

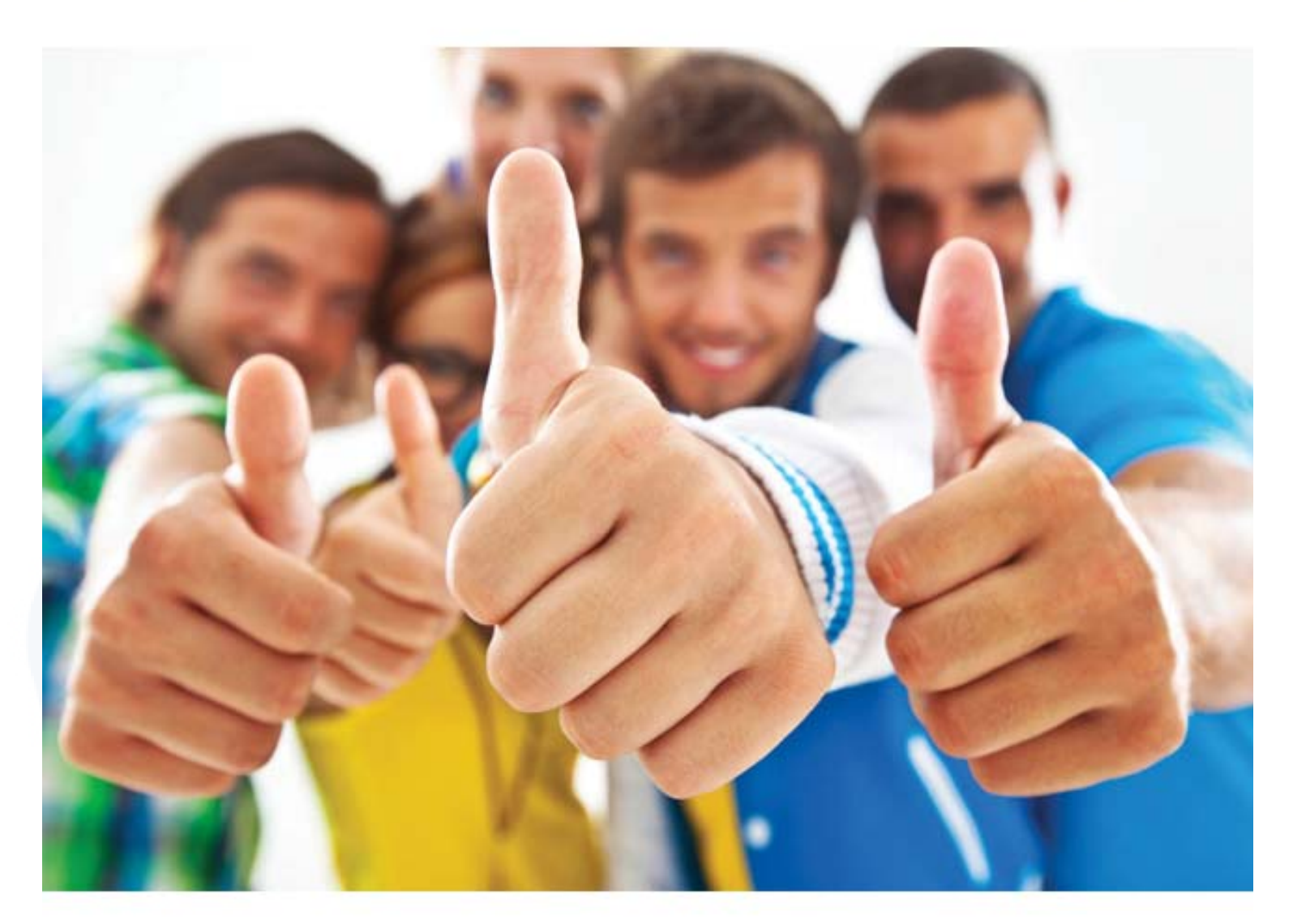

**CheckPoint**

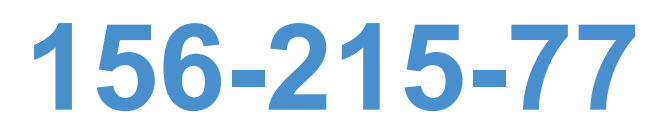

*Check Point Certified Security Administrator* 

#### **QUESTION:** 387

When attempting to connect with SecureClient Mobile you get the following error message: The certificate provided is invalid. Please provide the username and password. What is the probable cause of the error?

- A. Your user configuration does not have an office mode IP address so the connection failed.
- B. There is no connection to the server, and the client disconnected.
- C. Your certificate is invalid.

D. Your user credentials are invalid.

# **Answer:** C

#### **QUESTION:** 388

Which of the following allows administrators to allow or deny traffic to or from a specific network based on the user's credentials?

- A. Access Role
- B. Access Rule
- C. Access Policy
- D. Access Certificate

### **Answer:** A

### **QUESTION: 389**

Where are SmartEvent licenses installed?

- A. Security Gateway
- B. Log Server
- C. Security Management Server
- D. SmartEvent server

#### **Answer:** D

### **QUESTION:** 390

Identify the correct step performed by SmartUpdate to upgrade a remote Security Gateway. After selecting Packages > Distribute and Install Selected Package and choosing the target Gateway, the:

A. SmartUpdate wizard walks the Administrator through a distributed installation.

B. selected package is copied from the Package Repository on the Security Management Server to the Security Gateway but the installation IS NOT performed.

C. selected package is copied from the Package Repository on the Security Management Server to the Security Gateway and the installation IS performed.

D. selected package is copied from the SmartUpdate PC CD-ROM directly to the Security Gateway and the installation IS performed.

**Answer:** C

#### **QUESTION:** 391

Identify the ports to which the Client Authentication daemon listens by default.

A. 80, 256 B. 8080, 529 C. 259, 900 D. 256, 600

**Answer:** C

#### **QUESTION:** 392

How do you configure an alert in SmartView Monitor?

A. By right-clicking on the Gateway, and selecting Properties.

B. By choosing the Gateway, and Configure Thresholds.

C. An alert cannot be configured in SmartView Monitor.

D. By right-clicking on the Gateway, and selecting System Information.

### **Answer:** B

#### **QUESTION:** 393

To qualify as an Identity Awareness enabled rule, which column MAY include an Access Role?

A. Track B. User C. Destination D. Action

#### **Answer:** C

#### **QUESTION:** 394

You are trying to save a custom log query in R77 SmartView Tracker, but getting the following error: Could not save <query-name> (Error: Database is Read Only) Which of the following is a likely explanation for this?

A. You do not have OS write permissions on the local SmartView Tracker PC in order to save the custom query locally.

B. You do not have the explicit right to save a custom query in your administrator permission profile under SmartConsole customization.

C. Another administrator is currently connected to the Security Management Server with read/write permissions which impacts your ability to save custom log queries to the Security Management Server.

D. You have read-only rights to the Security Management Server database.

#### **Answer:** D

#### **QUESTION:** 395

In SmartDashboard, you configure 45 MB as the required free hard-disk space to accommodate logs. What can you do to keep old log files, when free space falls below 45 MB?

A. Do nothing. The Security Management Server automatically copies old logs to a backup server before purging.

B. Use the command fwm logexport to export the old log files to another location.

C. Configure a script to run fw logswitch and SCP the output file to a separate file server.

D. Do nothing. Old logs are deleted, until free space is restored.

**Answer:** C

#### **QUESTION:** 396

John Adams is an HR partner in the ACME organization. ACME IT wants to limit access to HR servers to a set of designated IP addresses to minimize malware infection and unauthorized access risks. Thus, the gateway policy permits access only from John's desktop which is assigned a static IP address 10.0.0.19. He has received a new laptop and wants to access the HR Web Server from anywhere in the organization. The IT department gave the laptop a static IP address, but that limits him to operating it only from his desk. The current Rule Base contains a rule that lets John Adams access the HR Web Server from his laptop with a static IP (10.0.0.19). He wants to move around the organization and continue to have access to the HR Web Server. To make this scenario work, the IT administrator:

1) Enables Identity Awareness on a gateway, selects AD Query as one of the Identity Sources, and installs the policy.

2) Adds an access role object to the Firewall Rule Base that lets John Adams access the HR Web Server from any machine and from any location and installs policy.

John plugged in his laptop to the network on a different network segment and was not able to connect to the HR Web server. What is the next BEST troubleshooting step?

- A. John should install the Identity Awareness Agent
- B. Investigate this as a network connectivity issue
- C. After enabling Identity Awareness, reboot the gateway
- D. He should lock and unlock the computer

## **Answer:** D

#### **QUESTION:** 397

What is a possible reason for the IKE failure shown in this screenshot?

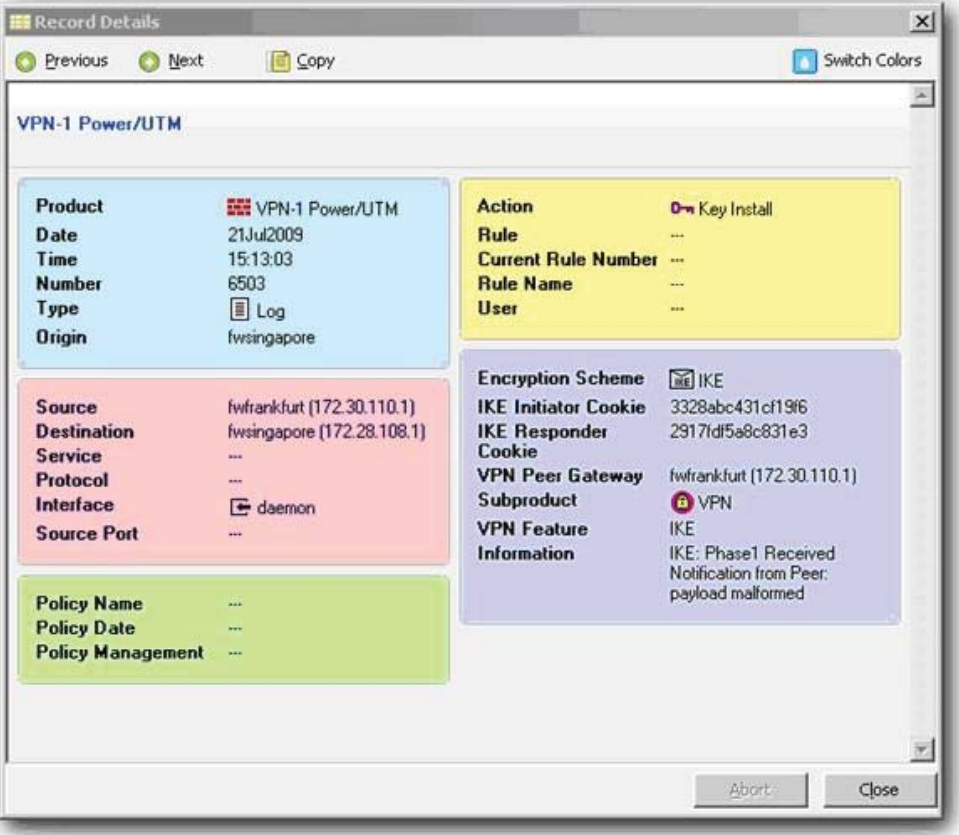

- A. Mismatch in preshared secrets.
- B. Mismatch in Diffie-Hellman group.
- C. Mismatch in VPN Domains.

**Answer:** A

D. Mismatch in encryption schemes.

For More exams visit http://killexams.com -

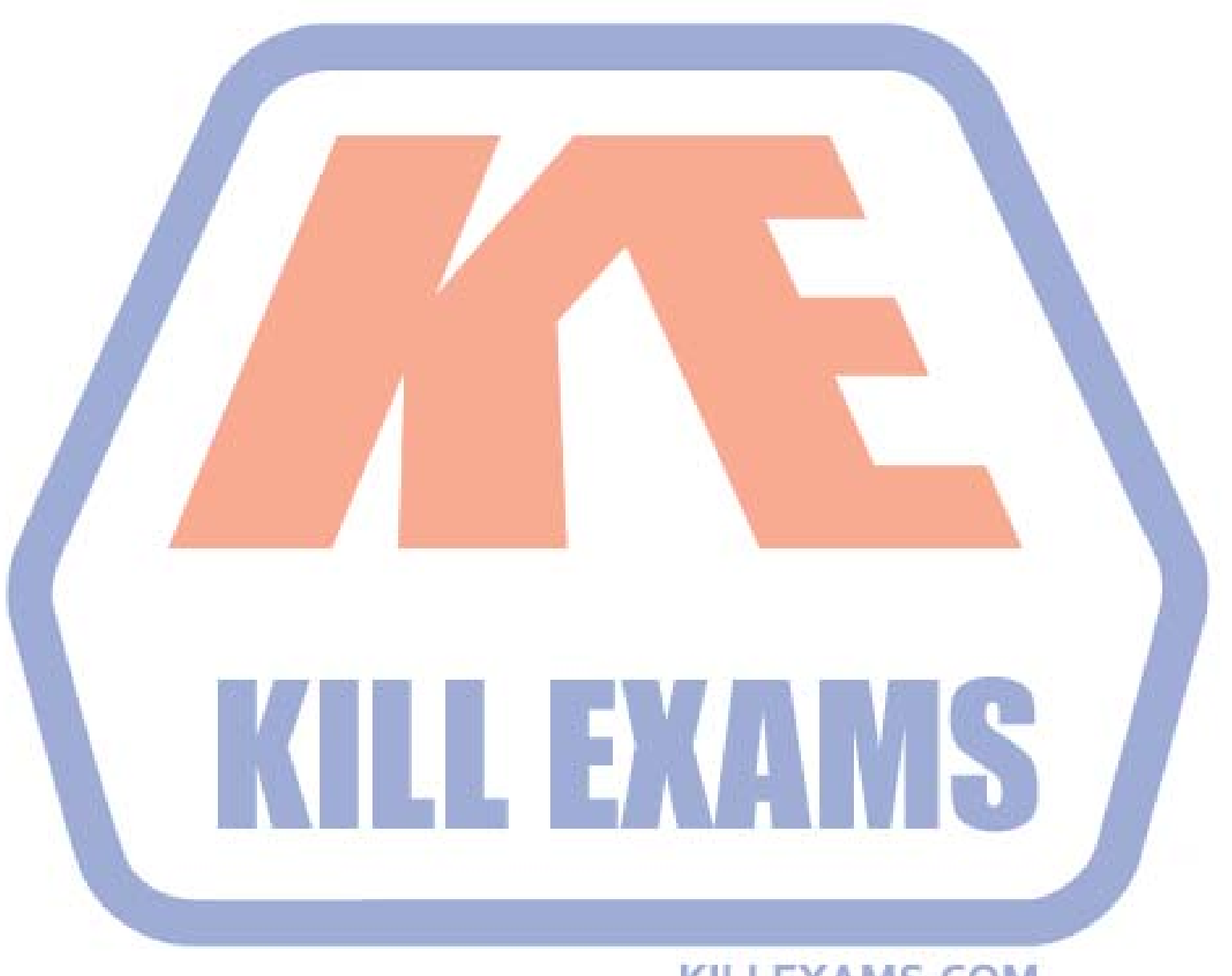

# **KILLEXAMS.COM**

Kill your exam at First Attempt....Guaranteed!